# **Model Fitting using Excel (and Gnuplot)**

Biochemistry Boot Camp 2023 Session #8 Nicholas Fitzkee [nfitzkee@chemistry.msstate.edu](mailto:nfitzkee@chemistry.msstate.edu)

### *Think and Discuss*

What is a scientific model?

## Properties of Models

- Explain an observable quantity (e.g. measured heat, growth rate, etc.)
- Express quantity in terms of understandable parameters and fundamental constants (equilibrium constant, rate constants, etc.)
- Should be predictive (so we can test the model)

### Examples: Biochemical Models

• Single site binding:  $P + L \rightleftarrows PL$ 

$$
\bar{v} = \frac{[PL]}{P_0} = \frac{(P_0 + L_0 + K) - \sqrt{(P_0 + L_0 + K)^2 - 4P_0L_0}}{2P_0}
$$

• Folding vs. Temperature:  $N \rightleftarrows U$ 

$$
f = \frac{1}{1 + K} = \frac{1}{1 + e^{-(\Delta \overline{H}^0 - T\Delta \overline{S}^0)/RT}}
$$

### Example Radioactive Decay

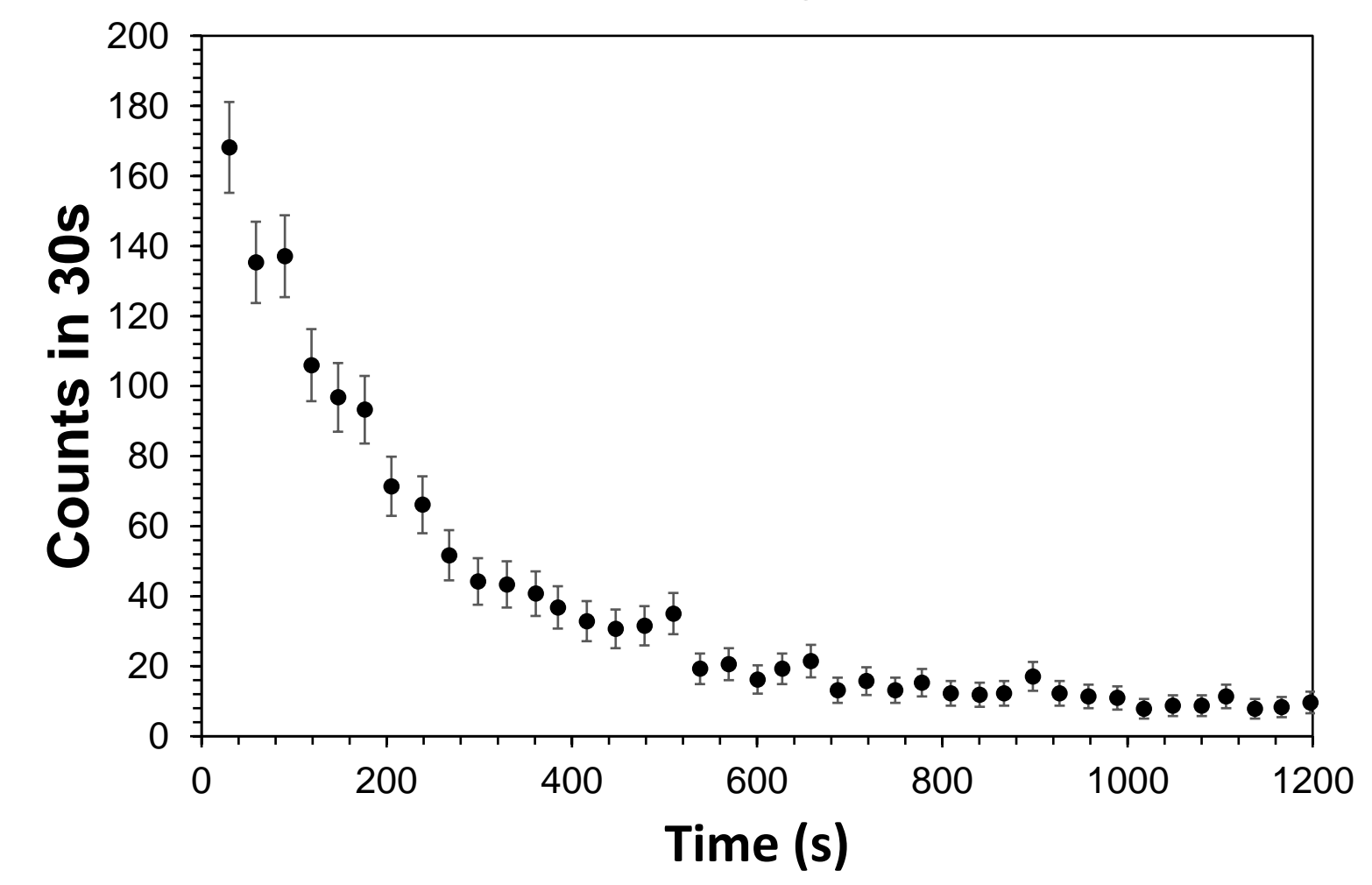

### Example Radioactive Decay

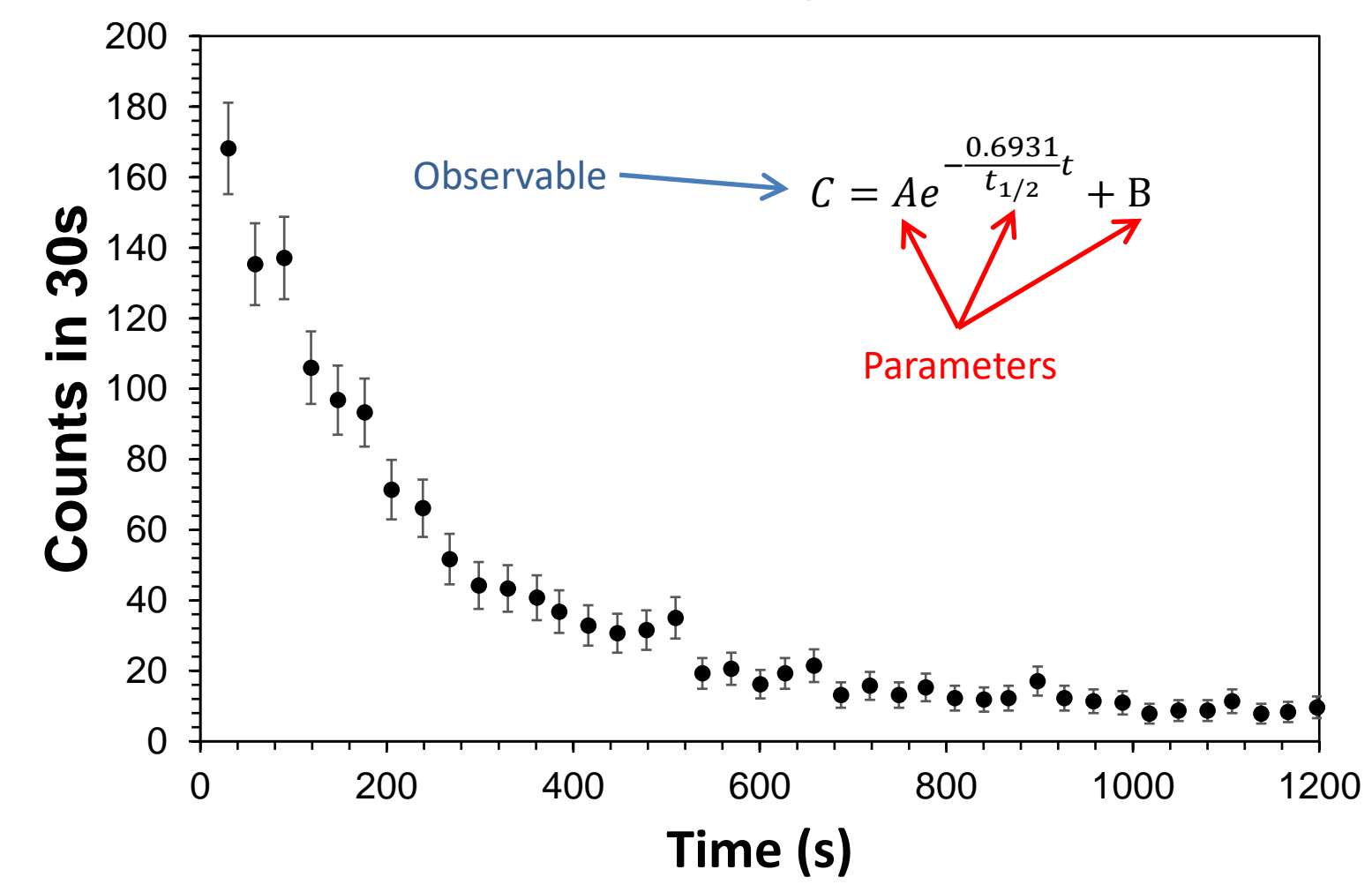

## How to Find Parameters?

• Minimize the difference between the observed and modelcalculated values:

$$
\chi_n^2 = \frac{1}{N_d} \sum_i \left\{ \frac{1}{\sigma_i^2} [y_i - f(x_i)]^2 \right\}
$$

- Definitions:
	- $-y_i$  = observed data point i
	- $-f(x_i)$  = model calculated point  $x_i$  (will change when parameters are changed)
	- $\sigma_i$  = uncertainty for point *i*
	- $N_d = #$  of observations # of parameters

### Minimizing Chi-Square

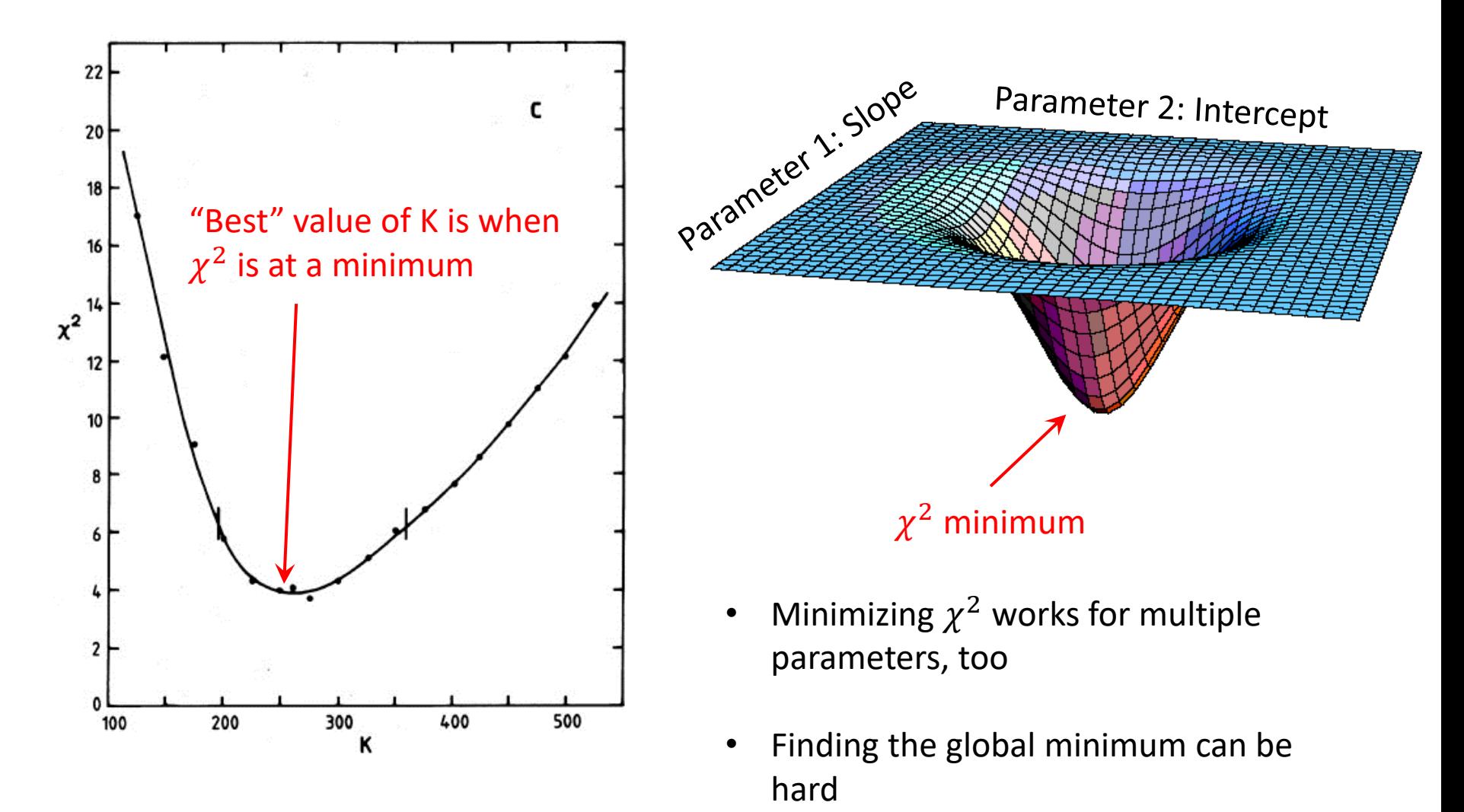

https://ned.ipac.caltech.edu/level5/Wall2/Wal3\_4.html 8

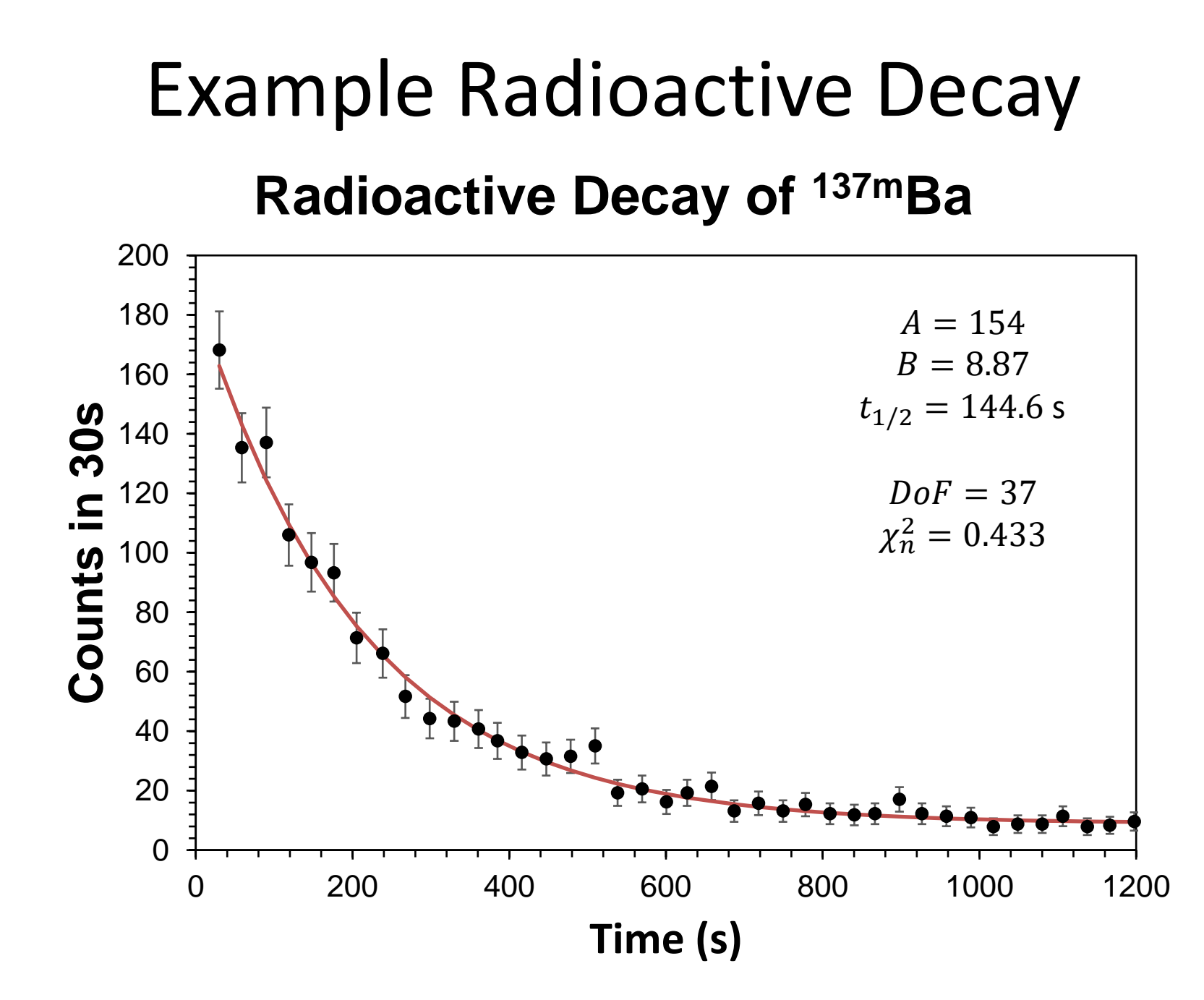

### *Think and Discuss*

#### The accepted half-life for  $137 \text{ m}$ Ba is 153 s. Is our value of 144.6 good?

### How to Assess a Fit: #1: Does the fit look good?

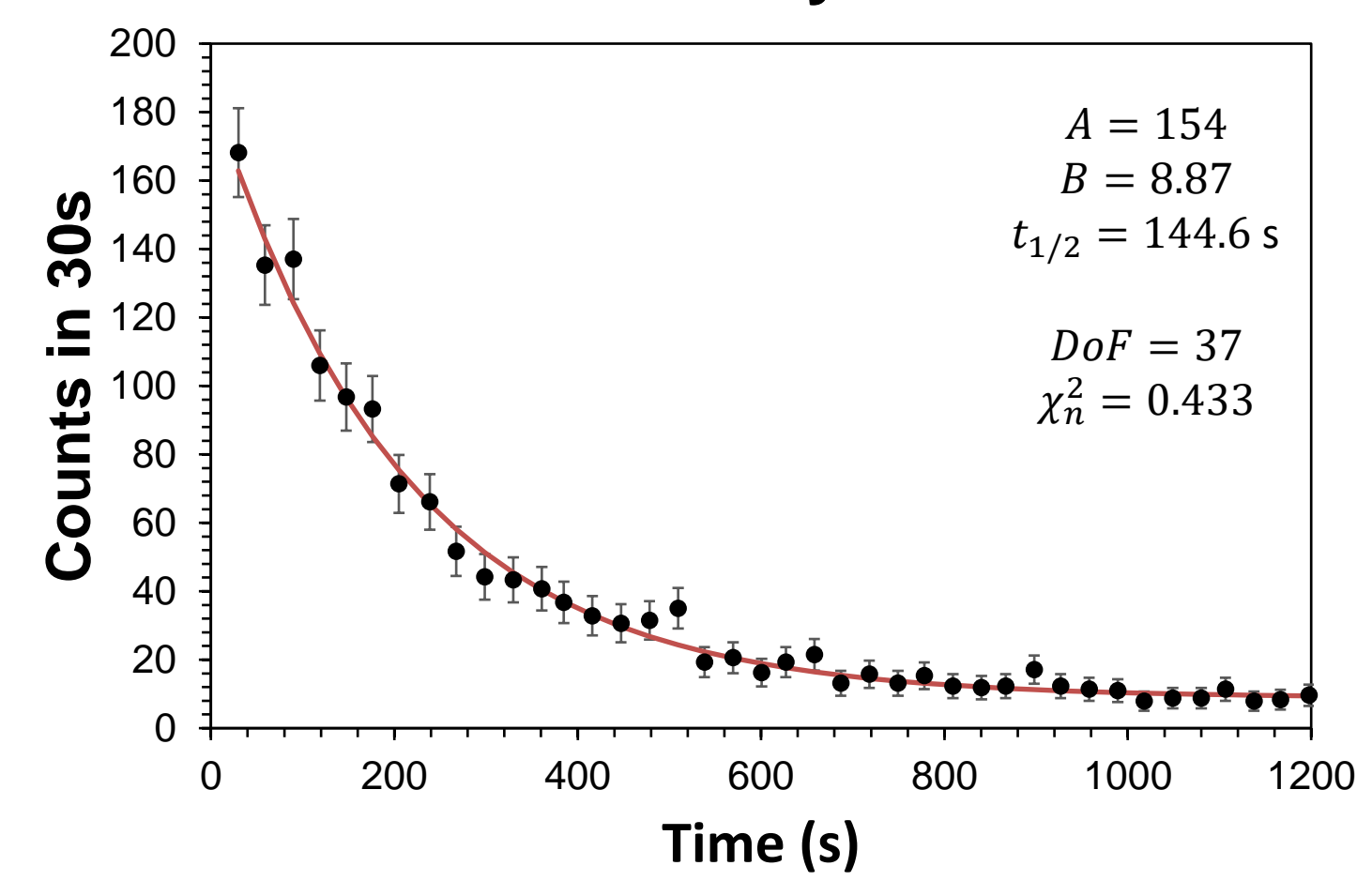

### How to Assess a Fit: #2: Is Normalized Chi-Square  $(\chi_n^2) \leq 1.0$ ?

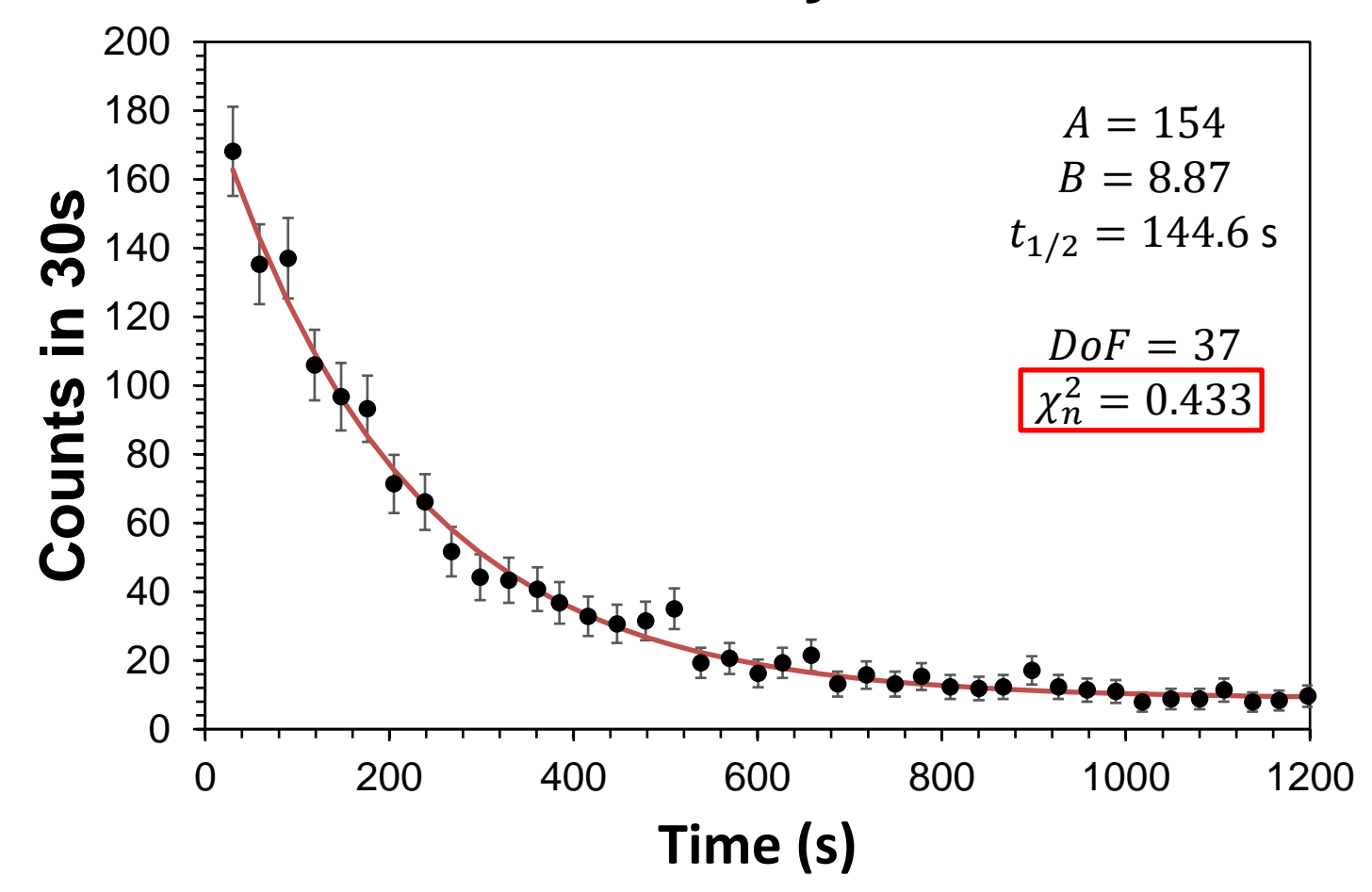

### How to Assess a Fit: #3: Check the Residuals Plot

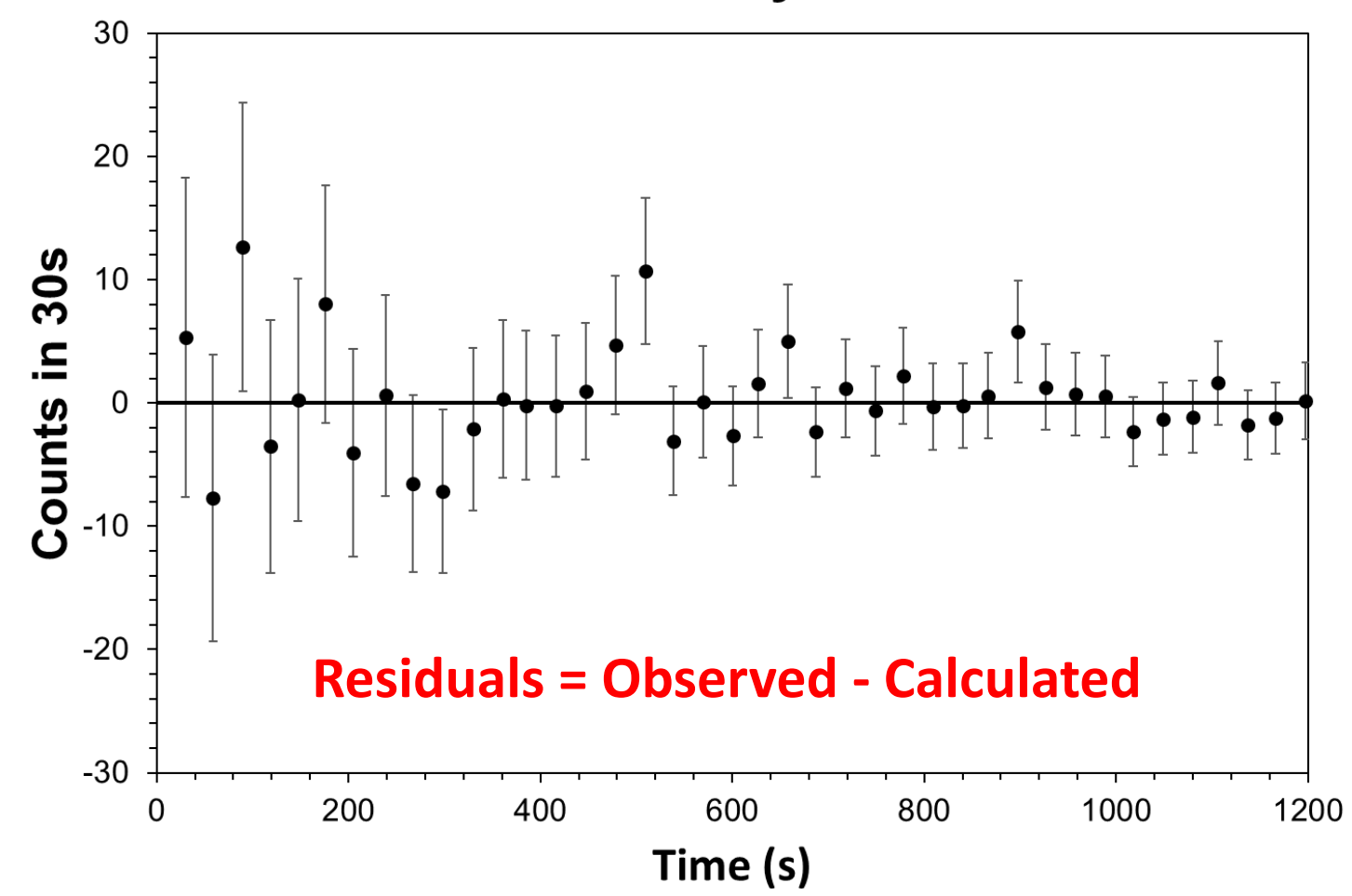

### Bad Fit Example: Model Over-Predicts Data Radioactive Decay of 137mBa

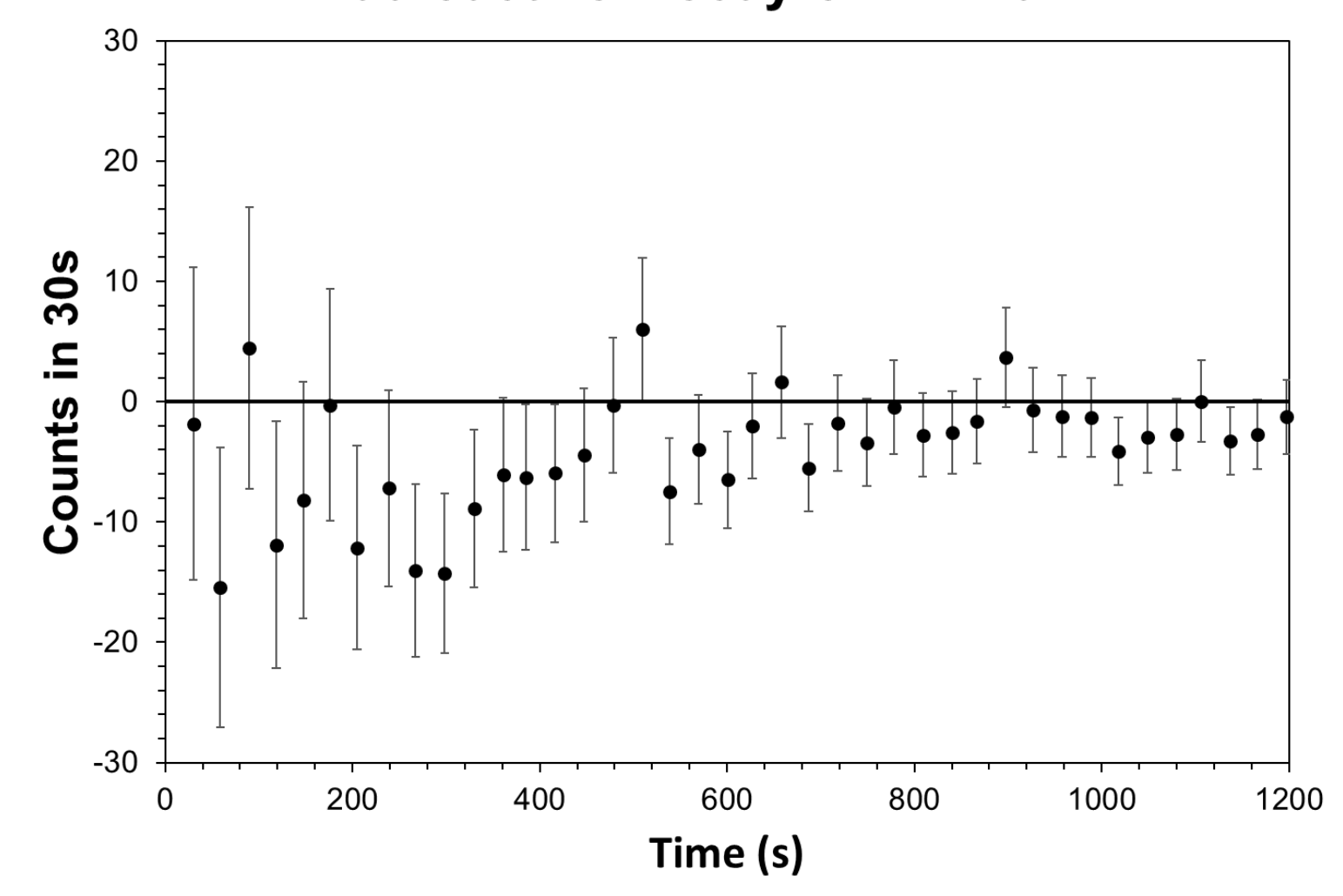

### Bad Fit Example: Systematic Trends in Residuals

Radioactive Decay of 137mBa

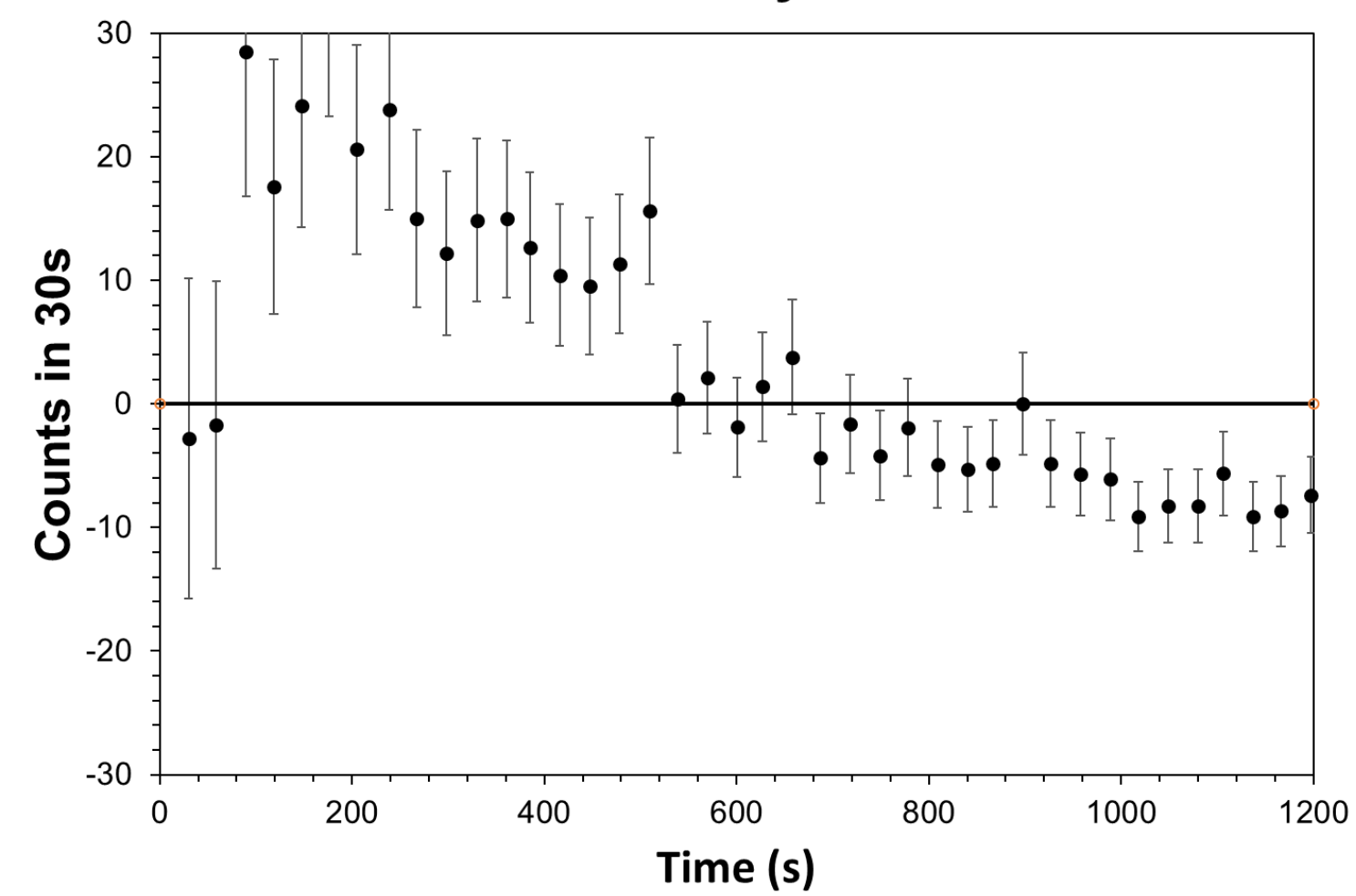

## Biochemical Model Building

- **Step 1:** Come up with a hypothesis about how a system works
	- How many binding sites?
	- Is there cooperativity?
- **Step 2:** Translate the qualitative hypotheses into an observable mathematical form with *parameters*
	- Example parameters: K, tau, N
	- Parameters may not be known
- **Step 3:** Design an experiment that that can produce observables from step 2; perform the experiment
	- *Optimize* the parameters to make the fit look as good as possible
- **Step 4:** Assess the fit Is the agreement convincing?

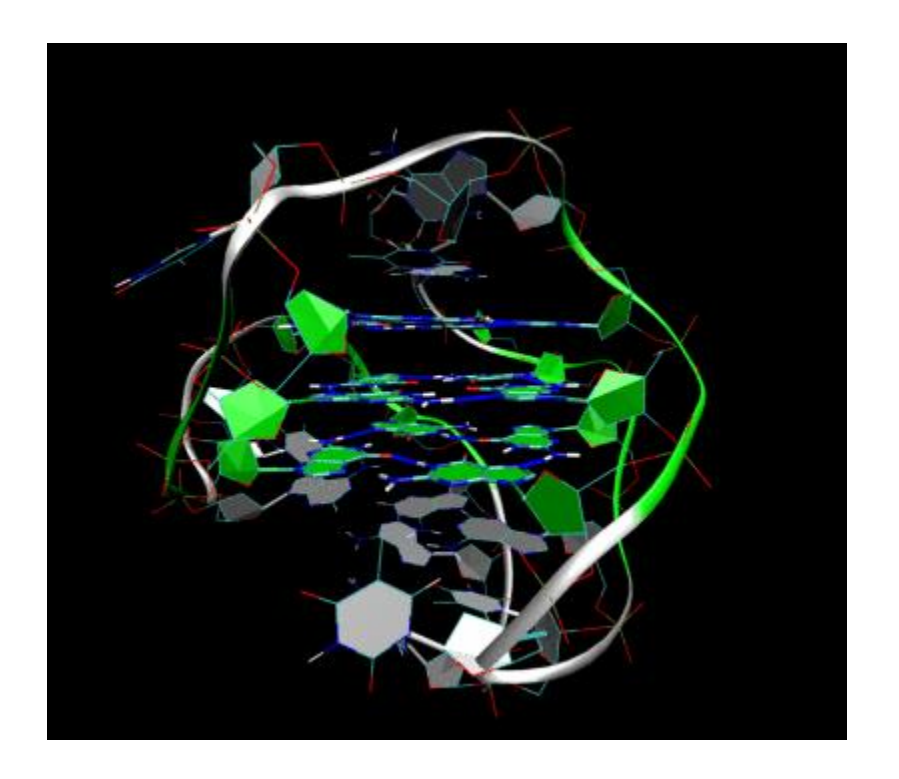

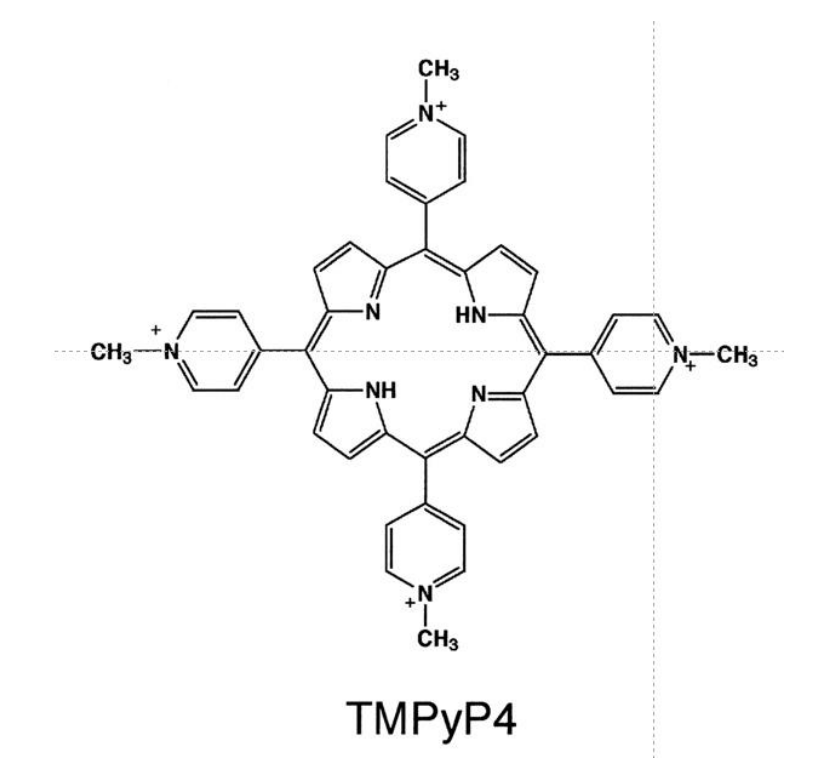

- What is association constant?
- How many binding sites?

$$
DNA + L \rightleftarrows DNA \cdot L
$$
  

$$
DNA \cdot L + L \rightleftarrows DNA \cdot L_2
$$

$$
DNA \cdot L_{n-1} + L \rightleftarrows DNA \cdot L_n
$$

…

• Assumption in our model: All equilibrium constants are identical (equivalent binding)

• Experimentally, it is possible to measure the *degree of binding*  $(\bar{v})$  as a function of free drug concentration  $(L)$ :

$$
\bar{\nu} = \frac{nK_{eq}L}{1 + K_{eq}L}
$$

• We observe  $\bar{v}$  and L;  $K_{eq}$  and n are the *parameters*.

#### **Binding of TMPyP4 to Quadruplex DNA**

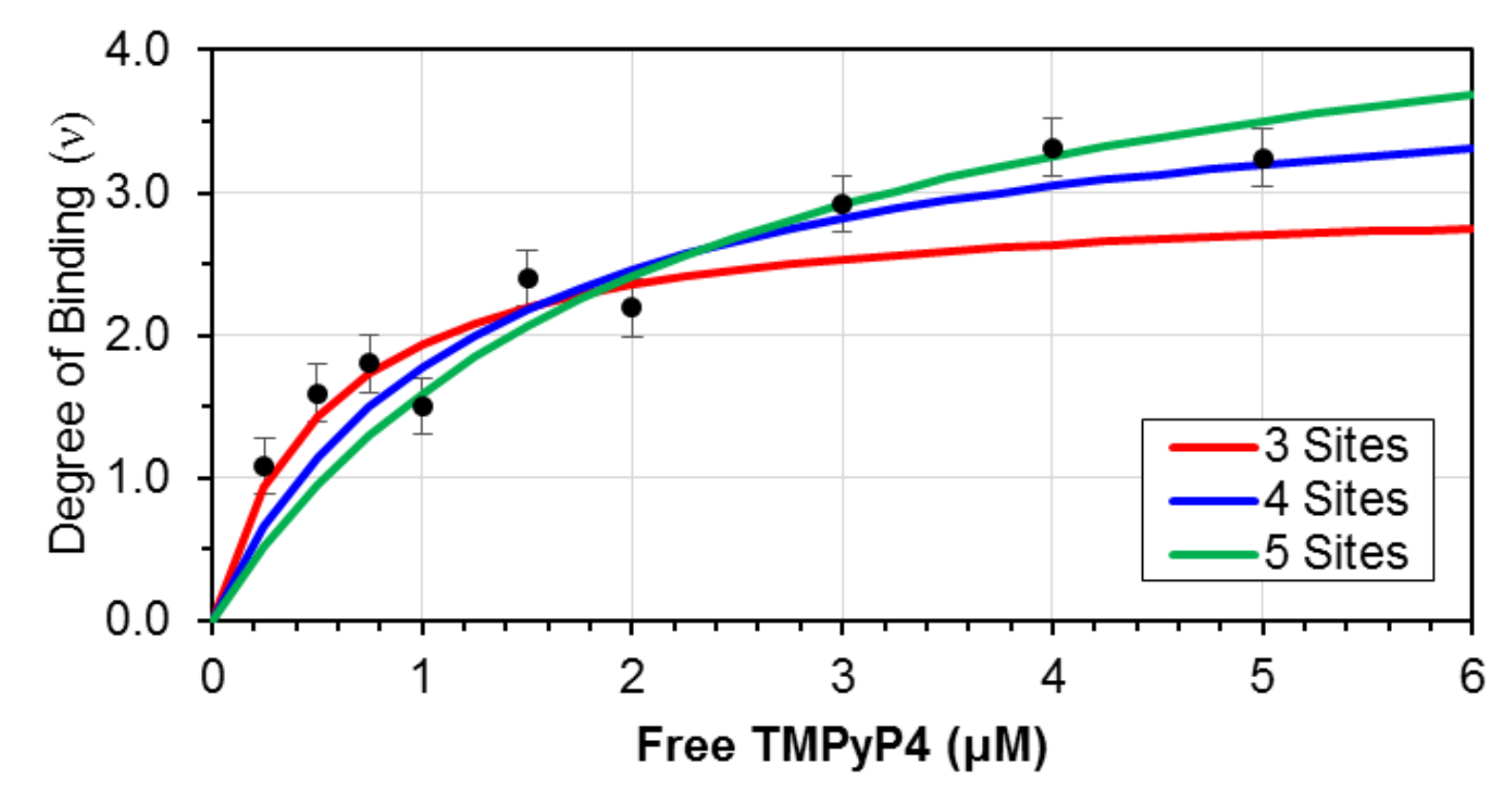

Download this data as binding.txt from the website.

## The Power of Gnuplot

• Minimizing chi-square can be very tricky; Excel isn't always up to the task

• What about estimating uncertainties of the parameters?

• Gnuplot is a tool that can handle some of these challenges (see tutorial)

## Summary

• Biochemical models allow us to quantify and predict the behavior of biological systems

• Fitting parameters allow us to optimize agreement between model and observations

• Programs like Gnuplot enable generalized model fitting with statistical analysis